#### Az R programozási nyelv (tárgyalt R verzió: 2.10.0)

Jeszenszky Péter Debreceni Egyetem, Informatikai Kar [jeszenszky.peter@inf.unideb.hu](mailto:jeszenszky.peter@inf.unideb.hu)

#### Azonosítók

- Legalább egy hosszúságú karaktersorozatok, amelyek betű, számjegy, pont és aláhúzójel karakterekből állnak
- A környezettől függ, hogy milyen karakterek számítanak betűknek
- Nem kezdődhetnek számjegy vagy aláhúzójel karakterrel
- Ha pont karakterrel kezdődnek, akkor a második karakter nem lehet számjegy
- A pont karakterrel kezdődő azonosítókat alapértelmezésben nem listázza az ls() függvény
- Kisbetűk és nagybetűk megkülönböztetése

#### Kulcsszavak

- Az alábbi azonosítókat tilos objektumok neveként használni:
	- if, else, repeat, while, function, for, in, next, break, TRUE, FALSE, NULL, Inf, NaN, NA, NA\_integer\_, NA\_real\_, NA\_complex\_, NA character
	- ..., ..1, ..2, ..3, …

#### Objektumok

- Az R által kezelt különböző memóriában tárolt adatszerkezeteket objektumoknak nevezzük
- Lehetnek például vektorok, listák, kifejezés objektumok, környezetek, …
	- Ezeken túl még számos további fajta objektum van, amelyek egy részével az átlagfelhasználó egyáltalán nem is találkozik

### Objektumok típusa, konverziók (1)

- A typeof(x) függvény visszaadja az argumentumként kapott objektum típusát
	- A visszatérési érték egy karakterlánc, például "character"
- Logikai visszatérési értékű függvények, amelyekkel vizsgálható, hogy az argumentum a megfelelő típusú-e:
	- is.logical $(x)$ , is.integer $(x)$ , is.double $(x)$ , is.complex(*x*), is.character(*x*), is.numeric(*x*), is.list(*x*), is.function(*x*), is.symbol(*x*), …

### Objektumok típusa, konverziók (2)

- A típusok között elég szabad átjárás van
	- Kifejezések kiértékelése során automatikus típuskonverziók
	- Típuskonverziók kényszerítésére számos konverziós függvény áll rendelkezésre
- Konverziós függvények:
	- as.logical $(x)$ , as.integer $(x)$ , as.double $(x)$ , as.complex(*x*), as.character(*x*), as.raw(*x*), as.numeric(*x*), as.list(*x*), as.function(*x*), as.symbol(*x*), …

# Vektorok (1)

- A legalapvetőbb fajta objektumok a vektorok
	- A tárban folytonosan elhelyezkedő elemekből állnak, amelyekhez indexeléssel lehet hozzáférni
	- Nincsenek a vektoroknál egyszerűbb objektumok, a konstansok egyelemű vektorokat reprezentálnak

## Vektorok (2)

- Legegyszerűbb esetben a vektorok azonos típusú elemekből állnak, ezek az úgynevezett atomi vektorok, amelyeknek az alábbi 6 fajtája van:
	- logikai ("logical")
	- egész ("integer")
	- valós ("double")
	- komplex ("complex")
	- karakter ("character")
	- bináris ("raw")
- 8 • Zárójelben a typeof () függvény által adott típus

## Vektorok (3)

- Az egész és valós vektorokat közös néven numerikus vektoroknak hívjuk
- Karakter vektorok elemeit karakterláncoknak nevezzük
- Vektorokat a c (...) függvénnyel lehet létrehozni
	- Közös típusra konvertálja és egyetlen vektorrá fűzi össze az argumentumokat
	- Például:
		- c("X","Y","Z") "X" "Y" "Z"  $c(c(1, 2), 3, c(4, 5))$  1 2 3 4 5 c(0i,TRUE,2) 0+0i 1+0i 2+0i c(6,"Days",7,"Nights") "6" "Days" "7" "Nights"

## Vektorok (4)

- Vektorokat hoznak létre az integer(*n*), double(*n*), complex(*n*) és raw(*n*) függvények
	- Az eredmény egy olyan megfelelő típusú *n*-elemű vektor, amelynek minden eleme 0
- A logical(*n*) függvény egy *n*-elemű logikai vektort ad, amelynek minden eleme FALSE
- A character (n) függvény egy *n*-elemű karakter vektort ad, amelynek minden eleme üres karakterlánc
- Ha az *n* argumentum értéke 0, akkor az eredmény egy megfelelő típusú üres vektor
	- Tehát több különböző típusú üres vektor van

### Vektor-aritmetika (1)

- Vektorok bárhol előfordulhatnak aritmetikai kifejezésekben, ekkor a műveletek elemenként lesznek végrehajtva
	- Van néhány speciális művelet, amely kivételt képez, például %\*% vektorok esetén a belső szorzatot adja (az eredmény egy egy sorból és oszlopból álló mátrix)
- Az aritmetikai függvények vektorokra alkalmazása is elemenkénti alkalmazást jelent
- Nagyon komplex kifejezéseket nagyon tömören le lehet írni ilyen módon

### Vektor-aritmetika (2)

- Kifejezésekben szereplő vektorok normalizálása közös hosszra
	- Ez a rövidebb vektor elemeinek ismétlését jelenti: addig ismétlődnek az elemek, amíg el nem érjük a hosszabb vektor hosszát
	- Ha a rövidebb vektor elemeinek száma nem osztja a hosszabb vektor elemeinek a számát, akkor is elvégzésre kerül a művelet, de figyelmeztetést kapunk
	- Speciális eset az, amikor a rövidebb vektor üres vektor, ekkor az eredmény is üres vektor

#### Vektor-aritmetika (3)

- Példák:
	- $c(1, 2, 3, 4) * c(2, 3, 4, 5)$  2 6 12 20
	- $c(5,6,7,8)^*2$  10 12 14 16
	- 2^(0:7) 1 2 4 8 16 32 64 128
	- $cos(c(-pi, 0, pi))$  -1 1 -1
	- sin(seq(from=0,to=pi/2,length=100))

exp(-1)/factorial(0:5)

 $c(1, 2, 3)$ %\*% $c(1, 2, 3)$  14

#### Vektorok indexelése

- Az x vektor indexelése *x*[*i*] vagy *x*[[*i*]] módon történhet, ahol az *i* index egész, valós, logikai vagy karakter típusú lehet
	- Bizonyos esetben az index elhagyható vagy megadható NULL
	- Az első elem kiválasztásához az 1 indexet kell megadni
	- Valós indexek egésszé konvertálása
- Az indexelés nem csak az elemek értékének kinyerésére, hanem az elemek helyettesítésére is használható

# Vektorok indexelése [[]] operátorral

- [[]] csak egyetlen elem kiválasztására használható
	- Indexként csak egyelemű vektor adható meg
	- Logikai típusú index egésszé konvertálása
		- Azaz *x*[[TRUE]] ugyanaz, mint *x*[[1]], *x*[[FALSE]] pedig mint *x*[[0]] (utóbbi hibát eredményez)
	- Ennél az operátornál az indexhatár-túllépés nem megengedett

# Vektorok indexelése [] operátorral (1)

- A [] operátorral egyidejűleg több elemet is ki lehet választani
- Az index tetszőleges elemszámú vektor lehet
- Az indexet akár el is lehet hagyni, ami az összes elem kiválasztását jelenti
- Speciálisan megjelenhet indexként NULL
	- Ez ekvivalens azzal az esettel, amikor az index az  $inter(\theta)$ kifejezés által adott üres egész vektor
	- Az eredmény megfelelő típusú üres vektor
- Az indexhatár-túllépés megengedett, megfelelően kezelt

# Vektorok indexelése [] operátorral (2)

- Vektor elemeinek kinyerésekor a names, dim és dimnames attribútumok kivételével elhagyásra kerül valamennyi attribútum
	- Kivéve azt az eset, amikor az index nincs megadva

# Vektorok indexelése [] operátorral (3)

- Ha az index pozitív egészekből álló vektor, akkor a megfelelő elemek kiválasztása az adott sorrendben
	- A vektor hosszánál nagyobb index NA értéket eredményez
- Ha az index negatív egészekből álló vektor, akkor azokat az elemeket adja meg, amelyek nem lesznek kiválasztva, az összes többi igen
	- A vektor hosszánál nagyobb abszolút értékű index esetén hiba
- Az *x*[0] kifejezés értéke üres vektor, amelynek típusa megegyezik *x* típusával
	- Nulláktól eltekintve csak pozitív vagy csak negatív egészeket tartalmazó indexekben a nullák figyelmen kívül hagyása
- Hiba, ha az index vektorban pozitív és negatív értékek is vannak

# Vektorok indexelése [] operátorral (4)

- Ha az index a vektorral azonos elemszámú logikai vektor, akkor a TRUE értékű elemekkel megegyező indexű elemek kiválasztása
	- Ha az index a vektornál rövidebb logikai vektor, akkor az index vektor elemeinek ismétlése
	- Ha az index a vektornál hosszabb logikai vektor, akkor az indexelt vektor kiegészítése NA értékekkel

# Vektorok indexelése [] operátorral (5)

- Az index vektorban megjelenhet NA érték
- Elemek értékének kinyerésénél NA értékkel indexelés eredménye megfelelő típusú NA érték (bináris vektorok esetében 0)
- Az *x* [NA] kifejezés értéke egy *x*-szel azonos hosszú, megfelelő típusú NA értékekből álló vektor
- Ha az *x*[*i*] kifejezés értékadásban balértékként jelenik meg, akkor az index vektorban szereplő NA értékek nem választanak ki egyetlen elemet sem helyettesítésre

#### Vektorok indexelése karakterláncokkal

- Az index mindkét operátor esetében lehet karakter vektor, ekkor a names attribútum alapján történik az elemek kiválasztása
- Teljes névegyezés kell egy elem kiválasztáshoz
	- Ha több elem esetén is teljes névegyezés van, a sorrendben első kiválasztása
- Ha elemek kinyerésnél nincs teljes egyezés egyetlen elem nevével sem, akkor [] esetén az eredmény NA, [[]] esetén hiba
- Elemek kinyerésekor az indexben megjelenő üres karakterlánc ("") és a karakter típusú NA érték egyetlen elemet sem választanak ki

#### Példa vektorok indexelésére

- Az első 10 elem kiválasztása: x[1:10]
- Minden páros indexű elem kiválasztása:  $x[1:(length(x)/2)*2]$
- Az összes elem kiválasztása minden 13. elhagyásával:  $x[-(1:(\text{length}(x)/13)*13)]$
- Negatív elemek kiválasztása:  $x[x<0]$
- Ugyancsak a páros indexű elemeket választja ki: x[c(FALSE,TRUE)]

# Listák (1)

- Olyan vektorok, amelyeknek az elemei tetszőleges objektumok lehetnek
	- Az atomi vektoroktól eltérően az elemek különböző típusúak lehetnek
	- A listák rekurzív jellegű objektumok, az elemeik lehetnek további listák
- Az elemekhez hozzáférés indexeléssel történik, a vektorokhoz hasonlóan
- A typeof () függvény lista argumentumokra a "list" karakterláncot adja

# Listák (2)

- Listákat a list (...) függvénnyel lehet létrehozni
	- Tetszőleges számú argumentumot kaphat a függvény, amelyek az elemeket adják meg
	- Az elemeket meg lehet adni *név* = *érték* módon is, ahol *név* azonosító vagy karakterlánc, ezek a nevek alkotják majd a names attribútum értékét
		- Ha egy elemhez nem adunk meg nevet, akkor a names attribútum értékében a megfelelő elem "" lesz
		- Ha egyetlen elemhez sem adunk meg nevet, akkor a names attribútum értéke NULL lesz
	- A függvényt argumentum nélkül meghívva az eredmény üres lista

# Listák (3)

- A logikai visszatérési értékű is.list(*x*) függvénnyel vizsgálható, hogy az argumentum lista-e
- Az as . list(*x*) függvénnyel lehet objektumokat listává konvertálni
	- Például függvényre alkalmazva egy olyan listát ad, amelynek elemei a formális argumentumok és a függvény törzse

# Listák (4)

- Az unlist(x) függvénnyel lehet listákat egyszerűsíteni
	- A függvény a lista elemeit rekurzívan feldolgozva egy atomi vektort próbál konstruálni az alkotó elemekből
	- Ez akkor nem sikerül, ha a lista elemei között nem vektor jellegű elemek (például olyan nyelvi elemek, minta a nevek) szerepelnek
	- Az utóbbi esetben a visszatérési érték egy olyan lista, amelyben végrehajtásra kerültek az elvégezhető egyszerűsítések

# Listák (5)

- Listákat a c (…) függvénnyel lehet összefűzni
	- Az argumentumok között egyaránt szerepelhetnek atomi vektorok és listák, ezek valamennyi eleme egyegy komponense lesz az eredmény listának
	- Ha a függvénynek megadjuk a recursive=TRUE argumentumot, akkor valamennyi lista argumentum rekurzív feldolgozása, az eredmény az összes elemet tartalmazó atomi vektor lesz

### Listák indexelése (1)

- A vektorok indexelésénél elmondottak vonatkoznak a listákra is
- Azonban használható indexelésre a \$ operátor is
- Mindhárom operátorral lehet elemeket törölni listákból
	- Ha értékadásban az elemek helyettesítésére használjuk az indexelést, akkor a NULL érték megadásával lehet törölni a lista megfelelő elemeit

## Listák indexelése (2)

- Listákat indexelni lehet *x*\$*index* módon is
	- A kifejezésben *index* azonosító vagy karakterlánc lehet
	- A *names* attribútum alapján történik a megfelelő elem kiválasztása, hasonlóan a [] és [[]] operátorokhoz
		- Elemek érékének kinyerésénél azonban ezektől eltérően nem szükséges teljes egyezés
			- Ha nincs teljes egyezés egyetlen elem nevével sem, akkor elég prefix egyezés, amennyiben az egyértelmű
			- Teljes egyezés hiányában nem egyértelmű prefix egyezés esetén az eredmény NULL
		- Elemek kinyerésekor tehát az indexben az elemek nevét rövidíteni lehet, ha a rövidítés egyértelmű

## Listák indexelése (3)

- Az [] operátor használata esetén az eredmény mindig lista
	- A megfelelő elemekből álló részlista
	- Akkor is, ha az index egyelemű vektor (ilyenkor az eredmény egyelemű lista)
- A lista egyetlen elemét választják ki [[]] és \$ operátorok
- Az indexben megjelenő NA érték eredménye NULL
	- A korábbiak alapján így *x* [NA] értéke egy olyan *x*-szel azonos hosszú lista, amelynek minden eleme NULL

#### Példa listák használatára (1)

x <- list(longitude=22.38333, latitude=47.95) x\$long x\$lat

```
y <- list("Makkoshotyka", location=x)
y[[1]] <- "Kocsord"
y[["location"]]$long
y$location$lat
names(y)
names(y)[1] <- "city"
y$city
```
#### Példa listák használatára (2)

```
z <- list(
  name=list(first.name="John",last.name="Cleese"),
  birth=as.Date("1939-10-27"),
  is.married=TRUE,
  children=2,
  occupation=c("actor","writer","comedian")
)
z$name
z$name$first.name
z$name$last
z[c("name", "birth")]
```
#### NULL objektum

- Egyetlen NULL objektum létezik, amelyet a NULL speciális konstans reprezentál
	- Általa jelezhető egy objektum hiánya (például az, hogy egy kifejezés vagy függvény értéke nem definiált)
- Nincs típusa és nem lehet az attribútumait beállítani
- Az is.null(*x*) függvény visszaadja, hogy az argumentuma a NULL objektum-e
	- Kizárólag ezt használjuk a NULL objektummal való összehasonlításhoz vagy az identical(*x*, NULL) kifejezést
- A typeof (NULL) kifejezés eredménye "NULL"

# Kifejezés objektumok (1)

- A kifejezés objektumok elemzett, de nem kiértékelt utasításokat tartalmaznak
	- Maguk az utasítások szintaktikailag helyesek, tokenekből állnak (például literálokból, kulcsszavakból, operátorokból)
- Az expression(...) függvénnyel lehet kifejezés objektumokat létrehozni
	- A visszatérési érték egy olyan speciális vektor, amelyre a typeof() függvény "expression" értéket ad
	- Úgy lehet indexelni őket, mint a listákat

### Kifejezés objektumok (2)

- Az eva $1(x)$  függvénnyel végezhető el az argumentumként adott kifejezés objektum kiértékelése
	- Meg lehet adni argumentumként azt a környezetet is, amelyben a kiértékelést el kell végezni (ha nem adjuk meg, akkor a hívás helyének környezetét használja a függvény)
	- Ha a kifejezés objektum több kifejezést tartalmaz, valamennyi kiértékelése, és az utolsó értéke a függvény visszatérési értéke

# Kifejezés objektumok (3)

- A D(*x*, *v*) függvény például szimbolikus deriválást végez
	- *x* egy kifejezés objektum, *v* pedig egy karakterlánc (egyelemű karakter vektor), amely megadja, hogy mely változó szerint kell deriválni
- Kifejezés objektumokat lehet használni matematikai formulák megjelenítéséhez ábrákon
#### Példa kifejezés objektumok használatára

```
e <- expression(1 / (1 + \exp(-x)))D(e, "x")eval(e, list(x=0))curve(pnorm(x), -5, 5,ylab=expression(P(x)),
   main=expression(
      P(x) = \text{frac}(1, \text{sqrt}(2 * \text{pi})) * \text{exp}(-x^2 / 2))
)
```
#### Szimbólum objektumok

- A szimbólumok objektumokra hivatkoznak
- Az objektumok neve általában szimbólum
- Az as.symbol(*x*) és as.name(*x*) függvényekkel lehet létrehozni szimbólum objektumokat
	- Az argumentum egy karakterlánc lehet
- Az is.symbol $(x)$  és is.name $(x)$  függvények visszaadják, hogy az argumentumuk szimbólum objektum-e
- A typeof () függvény "symbol" értéket ad, ha az argumentuma szimbólum objektum

#### Konstansok

- Öt fajta konstans van:
	- logikai
	- numerikus
	- egész
	- komplex
	- karakterlánc
- Speciális konstansok:
	- NULL
	- NA
	- Inf
	- NaN

#### Logikai konstansok

- TRUE és FALSE, amelyek egyelemű logikai vektorok
	- Használható T és F is, amelyek TRUE illetve FALSE értékű globális változók

#### Numerikus konstansok (1)

- Valós típusúak
- Valamennyi konstans előjel nélküli
	- + és operátorok!
- Decimális és hexadecimális numerikus konstansokat is használni lehet

### Numerikus konstansok (2)

- A decimális konstansok a programozási nyelvekben megszokottak
	- Legalább egy decimális számjegyből és egy opcionális tizedespontból ('.') álló karaktersorozatok, amelyeket 'e' vagy 'E' karakter után követhet egy előjeles vagy előjel nélküli, legalább egy hosszúságú decimális számjegyekből álló karaktersorozat
	- Például: 1, .5, 3.141593, 10e-7, ...

### Numerikus konstansok (3)

- Hexadecimális konstansok megadása a 0x illetve 0X előtaggal lehetséges
	- Az előtagot a  $'0', ..., '9', 'a', ..., 'f'$  illetve  $'A',$ …, 'F' hexadecimális számjegyek követhetik, amelyekből legalább egy kötelező
		- Például: 0x1FFFF
	- A hexadecimális számjegyeket 'p' vagy 'P' karakter után követheti egy előjeles vagy előjel nélküli, legalább egy hosszúságú decimális számjegyekből álló karaktersorozat (szorzás 2 megfelelő hatványával)

– Például 0x10p16 = 0x10 × 2 $^{16}$ , 0xFp-10 = 0xF × 2 $^{10}$ 

#### Egész konstansok

- Egész konstans létrehozásához írjuk egy numerikus konstans végére az L minősítőt
	- Ügyeljünk arra, hogy kizárólag 'L' használható, 'l' nem!
	- Például: 1L, 1234L, 1e4L, 0xffffL, 0xFp25L, ...
- Ha a minősítő egy nem egész értékű numerikus konstanst követ, akkor a konstans valós típusú, valamint a rendszer figyelmeztet
- Figyelmeztetést eredményez az is, ha egész értékű minősített konstansban szerepel tizedespont (de az eredmény egész típusú)

#### Komplex konstansok

- Komplex konstansok megadásához egy numerikus konstans után az 'i' karaktert kell írni
	- Például: 0i, 1.5i, 1e-7i, 0xFFi, ...
- Nincs valós rész, csak képzetes!
	- Valós és képzetes részből álló komplex számok létrehozása operátorokkal

#### Karakterlánc konstansok

- Megadásuk ''' vagy '"' karakterek között
	- Például: "Hello, world!"
- Nyomtatható karakterekből állhatnak
- Speciális karakterek megadására a programozási nyelvekben megszokott escape szekvenciákat lehet használni, mint például \n, \', \" vagy \u*nnnn*

### NULL

• A NULL objektum jelzésére szolgáló speciális konstans

# NA (1)

- Hiányzó értéket jelölő speciális konstans ("not available")
- Alapértelmezésben logikai típusú konstans (egyelemű logikai vektor), amelyet azonban tetszőleges típusúvá lehet konvertálni, így tetszőleges típusú vektorban jelölhet hiányzó elemet
	- Kivételt képeznek a bináris vektorok, amelyekhez nincs NA érték
- NA értékeken végzett műveletek eredménye általában NA
	- Kivéve akkor, ha a művelet eredménye az NA értékektől függetlenül meghatározható
	- Lásd például a logikai műveleteket

# NA (2)

- Az is.na(*x*) függvény
	- Visszatérési értéke egy megfelelő elemszámú logikai vektor
	- Az argumentum minden elemének tesztelése egyenként
	- Az eredmény vektor egy eleme TRUE, ha az argumentum megfelelő komponense NA vagy NaN érték
		- Komplex érték NA-ként kezelt, ha a valós vagy a képzetes rész NA vagy NaN
	- Kizárólag ezt használjuk NA érték tesztelésre, mivel például az NA==NA kifejezés értéke is NA!
- Az NA\_integer\_, NA\_real\_, NA\_complex\_ és NA\_character\_ speciális konstansok a megfelelő típusú NA értéket jelölik

# $Inf(1)$

- A végtelent jelölő speciális numerikus konstans
- Inf, -Inf minden matematikai műveletnél és függvénynél megjelenhet operandusként, paraméterként és eredményként is
- Például Inf az értéke az 1/0 kifejezésnek, a -1/0 kifejezésnek pedig -Inf
- Például as.integer(Inf) eredménye egész típusú NA érték

# Inf (2)

- Az is.finite(*x*) függvény
	- Visszatérési értéke egy megfelelő elemszámú logikai vektor
	- Az argumentum minden elemének tesztelése egyenként
	- Ha az argumentum nem logikai, valós, egész vagy komplex vektor, akkor az eredmény vektor minden eleme FALSE
	- Logikai, valós, egész és komplex vektoroknál az eredményül adott vektorban egy elem TRUE, ha az argumentum megfelelő komponense NA, Inf, -Inf és NaN értékektől különböző
	- Komplex számok esetében a valós és képzetes részre is teljesülnie kell az előbbi feltételnek

# Inf (3)

- Az is.infinite(*x*) függvény
	- Visszatérési értéke egy megfelelő elemszámú logikai vektor
	- Az argumentum minden elemének tesztelése egyenként
	- Ha az argumentum nem valós vagy komplex vektor, akkor az eredmény vektor minden eleme FALSE
	- Valós és komplex vektoroknál az eredményül adott vektorban egy elem TRUE, ha az argumentum megfelelő komponense Inf vagy -Inf
	- Komplex számok esetében elég, ha a valós vagy a képzetes rész közül az egyikre teljesül a feltétel

# NaN (1)

- Speciális numerikus konstans ("not a number")
- Azt jelenti, hogy egy művelet nem értelmezett
	- Ez az értéke például a 0/0 vagy az Inf-Inf kifejezésnek
- Egész, logikai, komplex típusra konvertáláskor az eredmény megfelelő típusú NA érték
- Minden matematikai operátornál, függvénynél megjelenhet operandusként, paraméterként és eredményként is

# NaN (2)

- Az is.nan(*x*) függvény visszaadja, hogy az argumentuma NaN érték vagy sem
	- Egy megfelelő hosszúságú logikai vektort ad vissza
	- Az argumentum minden elemének tesztelése egyenként
	- Az eredményül adott vektorban egy elem TRUE, ha az argumentum megfelelő komponense NaN érték
		- Komplex érték NaN-ként kezelt, ha a valós vagy képzetes rész NaN
	- 54 • Kizárólag ezt használjuk NaN érték tesztelésre vagy az identical(*x*, NaN) kifejezést, mert a NaN==NaN kifejezés értéke NA!

# Infix és prefix operátorok (1)

- Az operátorok precedencia szerint csökkenő sorrendben:
	- $\bullet$  :::
	- \$ @
	- ^
	- $\bullet$  + (egy operandusú)
	- $\bullet$  :
	- %*xyz*%
	- \* /
	- $\bullet$  + (kétoperandusú)

## Infix és prefix operátorok (2)

- Az operátorok precedencia szerint csökkenő sorrendben (folytatás):
	- >>=<=< == !=
	- $\bullet$  !
	- & &&
	- | ||
	- $\bullet \sim$  (egy és kétoperandusú)
	- $\bullet$  -> ->>
	- $\bullet$  =

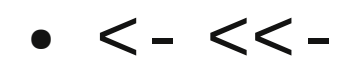

### Infix és prefix operátorok (3)

- A  $\wedge$ , (egy operandusú) -, <-, = és <<- operátor jobbról, az az összes többi balról asszociatív
- Precedencia előírására a programozási nyelvekben megszokott módon lehet használni a kerek zárójeleket
- A felhasználó is definiálhat infix kétoperandusú operátorokat
	- Az ilyen operátorok %*xyz*% alakúak, ahol *xyz* tetszőleges, a '%' karaktertől különböző nyomatható karakterekből álló karaktersorozat

### Aritmetikai operátorok (1)

- Kétoperandusú műveleteknél az eredmény
	- Komplex, ha az egyik vagy mindkét operandus komplex típusú
	- Valós, ha az egyik vagy valamelyik operandus valós típusú
	- Egész, ha mindkét operandus egész típusú, a  $\wedge$  és / operátorok kivételével, amelyek minden esetben valós eredményt adnak
- Az operandusok lehetnek logikai típusúak, amelyek automatikusan egész típusúvá lesznek konvertálva
	- TRUE érték 1 lesz, FALSE pedig 0

### Aritmetikai operátorok (2)

- Az aritmetikai operátorok vektorokra alkalmazása elemenként alkalmazást jelent
	- Az operandusok azonos hosszra normalizálása

### Aritmetikai operátorok (3)

- A +, -, \*, / operátorok jelentése a programozási nyelvekben megszokott
	- Egészek osztásának eredménye valós
- A ^ operátor hatványozást jelent
- A %% operátor maradékos osztást jelent
	- 0-val való maradékos osztás eredménye NaN (ha mindkét operandus egész, akkor NA)
- A %/% operátor egész osztást jelent
	- 0-val való egész osztás eredménye Inf (ha mindkét operandus egész, akkor 0)

### Aritmetikai operátorok (3)

- A %\*% operátor szolgál mátrixok szorzására
	- Hiba, ha a mátrixok mérete nem megfelelő
	- Ha az egyik operandus vektor, akkor annak egy sorból vagy oszlopból álló mátrixszá alakítása, hogy a művelet elvégezhető legyen
	- Ha mindkét operandus vektor, akkor azok belső szorzatát adja (az eredmény egy egy sorból és oszlopból álló mátrix)

# Logikai operátorok (1)

- A logikai operátorok automatikusan logikai típusúvá konvertálják az operandusokat
	- Komplex, valós és egész típusú értékek konvertálásakor minden nullától különböző érték TRUE, a 0 pedig FALSE értéket eredményez, a NaN értéket kivéve, amely NA értéket
	- Bináris vektorok esetében a !, & és | operátoroknál nincs konverzió, bitenkénti műveletvégzés történik
	- Karakter vektorok esetén hiba
- Operandusként megjelenhet NA

# Logikai operátorok (2)

- A ! operátor elemenkénti negációt végez
- Az & és | operátorok elemenkénti logikai ÉS illetve logikai VAGY műveletet végeznek
- Az && és | | operátorok ugyancsak logikai ÉS illetve VAGY műveletek
	- Azonban kizárólag az operandusok első elemeit használják és rövidzár kiértékelést végeznek
	- Használat vezérlési szerkezetekben (if, while)
- Az xor(*x, y*) függvény az elemenkénti kizáró VAGY logikai műveletet valósítja meg

# Néhány hasznos logikai függvény (1)

- Az all(...) függvény akkor, és csak akkor ad TRUE értéket, ha az argumentumként adott logikai vektorok minden eleme TRUE értékű
	- Például:  $all(x>0)$ ,  $all(y>0, z>0)$
- Az any (...) függvény akkor, és csak akkor ad TRUE értéket, ha az argumentumként adott logikai vektorok elemei között van legalább egy TRUE értékű
	- Például:  $any(x!=0)$
- Mindkét függvény logikai típusúvá alakítja az argumentumait

## Néhány hasznos logikai függvény (2)

- Az ifelse(*feltétel*, *igaz*, *hamis*) függvény egy *feltétel*-lel megegyező alakú értéket ad, amelynek elemei az *igaz* és *hamis* argumentumokból lesznek kiválasztva *feltétel* alapján
	- Az első argumentum logikai típusú vagy ilyen típusúvá konvertálható kell hogy legyen
	- Az eredmény hossza és attribútumai megegyeznek *feltétel*-ével (ha például *feltétel* mátrix, akkor az eredmény is az)
	- Szükség esetén *igaz* és *hamis* hosszának normalizálása *feltétel* hosszára
	- Ha *feltétel* minden eleme hamis, akkor az *igaz* argumentum nem lesz kiértékelve, hasonlóan ha *feltétel* minden eleme igaz, akkor *hamis* nem lesz kiértékelve
	- Ha *feltétel-ben NA szerepel, az eredmény megfelelő eleme is NA lesz*

### Néhány hasznos logikai függvény (3)

- Például:
	- ifelse(age >= 18, "adult", "underage")

$$
x \le
$$
- runif(100, -1, 1)  
 $x \le$ - ifelse(abs(x) > 0.5, x, 0)

ifelse( -1 <= x & x <= 1, -abs(x) + 1, abs(x) – 1 )

# Összehasonlító operátorok (1)

- A >, >=, <=, <, ==, ! = operátorok jelentése a programozási nyelvekben megszokott
	- Karakterláncok hasonlítása lexikografikus rendezés szerint (a rendezés módja a környezettől függ)
- Az operandusok elemenkénti összehasonlítása
- Legalább az egyik operandus atomi vektor kell hogy legyen
	- Ha a két operandus különböző típusú atomi vektor, akkor a művelet elvégzéséhez azonos típusúvá lesznek konvertálva (a céltípus a konverzió során a karakter, komplex, valós, egész és logikai típusok közül sorrendben az első)
	- Ha az egyik operandus lista, akkor annak az atomi vektor típusára konvertálása (hiba, ha ez nem végezhető el)
		- A konverzió elvégezhető, ha a lista valamennyi eleme egyelemű és a megfelelő típusúvá konvertálható

## Összehasonlító operátorok (2)

- NA értékkel összehasonlítás eredménye minden esetben NA!
- Az if és while utasításokban amelyekben a feltétel egyetlen logikai érték kell hogy legyen – kerülni az == és != operátorok használatát, amelyek végrehajtása elemenként történik
	- Használjuk az identical(*x*, *y*) függvényt, amely TRUE értéket ad vissza, ha a két argumentum azonos, egyébként pedig FALSE értéket
	- Gyakran még hasznosabb a megengedőbb isTRUE(all.equal(*x*, *y*))

## Értékadó operátorok (1)

- Az *név* <- *érték*, *érték* -> *név*, *név* <<- *érték* és *érték* ->> *név* kifejezések egyaránt az adott nevű változónak adnak értéket
	- *név* egy változó neve, *érték* egy tetszőleges kifejezés
- Az  $\lt$  és  $\lt\lt$  operátorok jobbról, az -> és ->> operátorok pedig balról asszociatívak
- Minden esetben az *érték* kifejezés értéke az értékadó kifejezések értéke
	- Tehát megengedettek például az  $z \le -y \le -x \le -1$ és 1 -> x -> y -> z kifejezések

# Értékadó operátorok (2)

- Az <- és -> operátorok esetében az értékadás abban a környezetben történik, amelyben az értékadó kifejezés kiértékelésre kerül
- Az <<- és ->> operátorok az adott nevű szimbólumot keresik abból a környezetből kiindulva, amelyben végrehajtásra került az értékadás, kifelé haladva a bezáró környezetekben
	- Ha valamelyik környezetben van ilyen szimbólum, akkor az értékének helyettesítése az értékadásban adott kifejezés értékével
	- Ha nincs ilyen szimbólum, akkor az értékadás elvégzése globálisan, a globális környezetben

## Értékadó operátorok (3)

- Az *x* <- *érték*, *érték* -> *x*, *x* <<- *érték* és *érték* ->> *x* kifejezésekben *x* lehet egy objektum egy részét megadó kifejezés is
	- Megengedettek például az *x*[1:10] <- 0 és *x*[10:19] <- 1:10 értékadások

# Az objektumok attribútumai (1)

- A NULL objektum kivételével minden objektumnak lehetnek attribútumai
- Az attribútumok az objektumokhoz tartozó név-érték párok
- Egy objektum attribútumainak halmazként kezelése (egy objektum legfeljebb egy adott nevű attribútummal rendelkezhet)
- Az attribútumok neve tetszőleges karakterlánc, értéke tetszőleges objektum lehet
	- Azonban vannak olyan attribútumok, amelyeknek speciális jelentése van
	- Ezek értékeire előírások vonatkozhatnak
# Az objektumok attribútumai (2)

- Az attributes(x) függvénnyel lehet lekérdezni az argumentumként adott objektum attribútumait
	- A visszatérési érték az attribútumok listája
- Az attributes(*x*) <- *érték* kifejezés beállítja az argumentumként kapott objektum attribútumait
	- *érték* az attribútumokat felsoroló lista, amelynek minden elemét névvel kötelező megadni
	- Az attributes(*x*) <- NULL az objektum összes attribútumát törli

# Az objektumok attribútumai (3)

- Az attr (*x*, *név*) függvénnyel lehet lekérdezni egy adott nevű attribútum értékét
	- A második argumentum az attribútum nevét megadó karakterlánc
	- Az attribútum nevével teljes vagy egyértelmű prefix egyezés szükséges (teljes vagy egyértelmű prefix egyezés hiányában NULL a visszaadott érték)
- Az attr(*x*, *név*) <- *érték* kifejezés állítja be az adott nevű attribútum értékét
- Vannak speciális attribútumok értékének lekérdezésére és beállítására szolgáló függvények
	- Speciális attribútumok például: names, dim, dimnames, class<sub>74</sub>

### A names attribútum (1)

- Lehetővé teszi vektorok, listák elemeinek elnevezését
	- Objektumok kiírásánál fejlécként megjelenik az elemek neve is
	- Indexelésnél lehet a neveket indexként használni (indexelés karakterláncokkal)
- Értéke egy megfelelő elemszámú karakter vektor

### A names attribútum (2)

- A names(x) függvény használható a names attribútum értékének lekérdezésére
- A names(*x*) <- *érték* kifejezés beállítja a names attribútum értékét
	- *érték* karakter vektorrá konvertálása
	- Ha a karakter vektorrá konvertált *érték* rövidebb *x*-nél, kiegészítése NA értékekkel (hosszabb azonban nem lehet)
	- Üres karakterlánc ("") a vektorban azt jelzi, hogy a megfelelő elemnek nincs neve
		- Ezt indexként megadva azonban egyetlen elem sem lesz kiválasztva
	- *érték* lehet speciálisan NULL, amely a names attribútum törlését jelenti

# A dim attribútum (1)

- Tömbök és mátrixok megvalósítására szolgál
- Az attribútum értéke adja meg tömbök illetve mátrixok kiterjedését az egyes dimenziókban
	- Értéke egy megfelelő számú nemnegatív értékből álló egész vektor
		- Mátrixoknál egy kételemű vektor (az első elem a sorok, a második az oszlopok száma)
- Az attribútumot a tömböket és mátrixokat manipuláló függvények, operátorok automatikusan kezelik

# A dim attribútum (2)

- A dim(*x*) függvény használható a dim attribútum értékének lekérdezésére
- A dim(*x*) <- *érték* kifejezés beállítja a dim attribútum értékét
	- *érték* kötelezően olyan nemnegatív elemekből álló egész vektor, amelyek szorzata egyenlő *x* hosszával
		- Megadható valós vektor is, amely egésszé lesz konvertálva
		- Akkor megengedett 0 az elemek között, ha *x* hossza is 0 (így teljesül a feltétel)
	- Az attribútum értékének törléséhez NULL-t kell megadni

## A dimnames attribútum (1)

- Tömbök és mátrixok esetén használható a dimenziók elnevezésére
- Arra való, mint a vektorok names attribútuma
	- Az attribútum értéke a kiírásnál megjelenő fejléc információt adja meg
	- Valamint lehetővé teszi az indexelést karakterláncokkal

# A dimnames attribútum (2)

- Tömböknél és mátrixoknál az attribútum értéke egy a dimenziók számával megegyező elemszámú lista
	- A lista komponenseinek lehetnek nevei (nem kötelező), amelyek a dimenziókat nevezik el
	- A listában valamennyi komponens a megfelelő a dimenzió méretével azonos hosszú karakter vektor lehet vagy pedig NULL
	- Ismétlődő értékek megengedettek a lista komponenseiben

# A dimnames attribútum (3)

- A dimnames(x) függvény használható az attribútum értékének lekérdezésére
- A dimnames(*x*) <- *érték* kifejezés beállítja a dimnames attribútum értékét
	- *érték* a leírtaknak megfelelő lista lehet vagy NULL
		- A listában meg lehet adni tetszőleges típusú vektorokat, valamennyi karakter vektorrá lesz konvertálva
		- Üres lista megadása ekvivalens NULL megadásával
		- Ha a listának a dimenziók számánál kevesebb komponense van, akkor kiegészítés NULL értékekkel
	- NULL megadásával törölni lehet az attribútum értékét <sup>81</sup>

### Objektumok hossza

- A length(*x*) függvény szolgáltatja vektorok, listák, faktorok és egyéb objektumok hosszát
	- Vektorok, listák, faktorok esetében ez az elemek számát jelenti
- A length(*x*) <- *érték* kifejezés, ahol *érték* egyelemű egész vektor, beállítja az adott vektor vagy objektum hosszát
	- Vektor vagy lista hosszának csökkentése csonkolást eredményez
	- Vektor vagy lista hosszának növelése NA értékekkel kiegészítést eredményez az adott hosszra
- 82 • Karakterláncok karaktereinek számának meghatározásához használjuk az nchar(*x*) függvényt

## Mód és tárolási mód (1)

- A mode(*x*) és storage.mode(*x*) függvények visszaadják az argumentumként adott objektum módját illetve tárolási módját
	- A két függvény gyakran ugyanazt az értéket adja
	- A visszaadott érték a typeof(x) függvény által szolgáltatott típustól függ
- A mode $(x)$  <- *érték* és storage.mode $(x)$  <*érték* kifejezések beállítják az adott objektum módját és tárolási módját
	- *érték* a módot vagy tárolási módot megadó karakterlánc

# Mód és tárolási mód (2)

- A mode(*x*) függvény visszatérési értéke néhány kivételtől eltekintve megegyezik a typeof(*x*) függvény által szolgáltatott típusnevekkel:
	- Az "integer" és "double" típusok esetében a visszaadott érték a "numeric" karakterlánc
	- A "special" és "builtin" típusok esetében a visszaadott érték a "function" karakterlánc
	- A "symbol" típus esetében a visszaadott érték a "name" karakterlánc
	- A "language" típus esetében a visszaadott érték a "(" vagy "call" karakterlánc

### Tömbök és mátrixok

- Megvalósítás a dim attribútum segítségével
- A mátrixok kétdimenziós tömbök
	- A dim attribútum értéke mátrixoknál kételemű vektor
- A legtöbb függvény és operátor tömbökre és mátrixokra alkalmazása elemenkénti végrehajtást jelent, az eredmény is tömb illetve mátrix
	- Vannak azonban speciálisan mátrixok kezelésére szolgáló függvények, operátorok
- Nem csupán vektorokból, hanem akár listákból is létre lehet hozni tömböket és mátrixokat

# Tömbök és mátrixok létrehozása (1)

- Tömb és mátrix létrehozható egy vektorból a dim attribútum megadásával
	- Tömb feltöltése során először az első index futja be az összes lehetséges értéket, …
	- Ennek speciális eseteként mátrix feltöltése a vektor elemeivel oszlop-folytonosan történik
- Egy tömb vagy mátrix alakja egyszerűen megváltoztatható a dim attribútum értékének megváltoztatásával
- Törölve egy tömb vagy mátrix dim attribútumát visszakapjuk az alapul szolgáló vektort

# Tömbök és mátrixok létrehozása (2)

- Tekintsük például az x<-1:6 értékadással létrehozott vektort!
	- A dim(x)<-c(2,3) értékadás végrehajtása után *x* egy két sorból és három oszlopból álló mátrix:

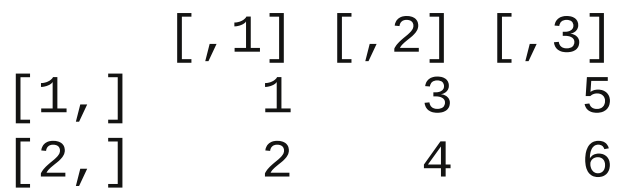

• A dim(x) < - c (3, 2) értékadás végrehajtása után *x* egy három sorból és két oszlopból álló mátrix:

$$
\begin{bmatrix} 1, \\ 2, \\ 3, \end{bmatrix} \begin{bmatrix} 1, 1 \\ 1 \\ 2 \\ 3 \end{bmatrix} \begin{bmatrix} 1, 2 \\ 4 \\ 2 \\ 3 \\ 6 \end{bmatrix}
$$

### Tömbök és mátrixok létrehozása (3)

- Kényelmesebben létrehozhatunk tömböket és mátrixokat az array() és matrix() függvényekkel
	- Ezeknél az alapul szolgáló vektor hossza kisebb is lehet a kívánt mérethez szükségesnél (a vektor elemeinek ismétlése a feltöltés során)

# Tömbök és mátrixok létrehozása (4)

- Tömbök létrehozásához használható az array(*x*=NA, dim=length(*x*), dimnames=NULL) függvény
	- Az *x* vektor elemei alkotják a tömböt
		- Ha *x* hossza kisebb a megadott méretnél, akkor az elemek ismétlése
			- Üres bináris vektor esetén 0, az összes többi üres atomi vektor esetén megfelelő típusú NA értékekkel lesz feltöltve a tömb
		- A tömbnek a vektor elemeivel feltöltése során először az első index futja be az összes lehetséges értéket, majd a második, …
	- A dim és dimnames argumentumok az azonos attribútumok értékét szolgáltatják

## Tömbök és mátrixok létrehozása (5)

- Mátrixok létrehozásához használható a matrix(*x*=NA, nrow=1, ncol=1, byrow=FALSE, dimnames=NULL) függvény
	- Az *x* vektor elemei alkotják a mátrixot
		- Ha *x* hossza kisebb a megadott méretnél, akkor az elemek ismétlése (üres bináris vektor esetén 0, az összes többi üres atomi vektor esetén megfelelő típusú NA értékekkel lesz feltöltve a mátrix)
	- Az nrow és ncol argumentumok a sorok és oszlopok számát adják meg
		- Elég az egyiket megadni, a másik meghatározható a vektor hosszából
	- A vektor elemeivel a mátrix alapértelmezésben oszlopfolytonosan lesz feltöltve
		- Ha a by $\,$ row argumentum értéke TRUE, akkor sor-folytonosan történik a  $_{90}$ feltöltés

### Vektorok és egydimenziós tömbök

- Az atomi vektorok és az egydimenziós tömbök különböznek!
	- Az atomi vektoroknak nincs dim, sem dimnames attribútuma
	- Például:

 $x < -1:10$  $y \le - x$ dim(y) <-  $c(1, 10)$ 

- Az all(x==y) kifejezés értéke TRUE, mivel *x* és *y* elemei megegyeznek
- Azonban az identical(x,y) kifejezésé FALSE, mivel *x* vektor, *y* pedig egy sorból álló mátrix

#### Függvények tömbök és mátrixok kezeléséhez

- Az is.array( $x$ ) és is.matrix( $x$ ) függvénnyel vizsgálható, hogy az adott objektum tömb-e illetve mátrix-e
	- Az első függvény mátrixok esetén is TRUE értéket ad
- Az nrow(*x*) és ncol(*x*) függvények az *x* objektum sorainak és oszlopainak számát adják
	- Egy egyelemű egész vektor a visszatérési érték dim attribútummal rendelkező struktúrák (tömbök, mátrixok, adatkeretek) esetén, egyéb objektumok esetén pedig NUL I

# Függvények mátrixok kezeléséhez (1)

- A diag(*x*) függvény visszatérési értéke
	- Ha *x* egyelemű egész vektor, akkor egy *x* sorból és oszlopból álló egységmátrix
		- Egyéb egyelemű atomi vektorok egésszé konvertálása
	- Ha *x* legalább kételemű vektor vagy egydimenziós tömb, akkor egy olyan diagonális mátrix, amelynek főátlójában *x* elemei szerepelnek
	- Ha *x* mátrix, akkor a főátlóban lévő elemekből képzett vektor

# Függvények mátrixok kezeléséhez (2)

- Mátrixok és vektorok egymáshoz illesztésére szolgálnak az rbind(…) és cbind(…) függvények
	- Tetszőleges számú atomi vektort és mátrixot át lehet adni argumentumként
	- Az első függvény "egymás alá" illeszti az argumentumként adott mátrixokat (vektorok sorvektorokként kezelése)
	- A második "egymás mellé" illeszti az argumentumként adott mátrixokat (vektorok oszlopvektorokként kezelése)
	- Az argumentumként adott mátrixok azonos számú sorból/oszlopból kell hogy álljanak, a vektorok azonban lehetnek rövidebbek (kiegészítés az elemek ismétlésével)

# Függvények mátrixok kezeléséhez (3)

- A t (x) függvény transzponálást végez
- Az isSymmetric(*x*) függvénnyel vizsgálható, hogy az adott mátrix szimmetrikus-e
- A det (x) függvény az adott négyzetes numerikus mátrix determinánsát határozza meg
- Az eigen(x) függvény az adott négyzetes numerikus vagy komplex mátrix sajátértékeit és sajátvektorait határozza meg
- A solve(*x*, *z*) függvény az *x* %\*%  $y = z$  lineáris egyenletrendszert oldja meg
	- *x* négyzetes numerikus vagy komplex mátrix, *b* négyzetes numerikus vagy komplex mátrix vagy vektor lehet
	- solve(x) speciálisan az *x* mátrix invertálását végzi

# Tömbök és mátrixok indexelése (1)

- Tömbök és mátrixok indexelése az [] operátorral hasonlóan történik a vektorokéhoz
	- A korábban elmondottakat általánosítani lehet tömbökre és mátrixokra is
- Különbségek vektorok indexeléséhez képest:
	- Az indexhatár-túllépés minden esetben hiba
	- A names attribútum szerepét a dimnames attribútum veszi át (fejléc megjelenítésnél és karakter vektorokkal indexelésnél)

# Tömbök és mátrixok indexelése (2)

- Az indexelés általában a dimenziókkal azonos számú index megadásával történik, *T*[*i*, *j*, *k*, …] módon
	- Bármelyik dimenzióban el lehet hagyni az indexet, amely az összes elem kiválasztását jelenti a megfelelő dimenzióban
	- Mátrixoknál az első index sorindex, a második oszlopindex
- Egyetlen index megadása esetén vektorként indexelés

### Tömbök és mátrixok indexelése (3)

- Speciálisan meg lehet adni indexként egy olyan numerikus mátrixot, amelynek a dimenziókkal megegyező számú oszlopa van
	- Nem egész értékek egésszé konvertálása
	- Az eredmény egy vektor, az index mátrix valamennyi sora egy-egy kiválasztandó elem indexeit tartalmazza
	- Az indexben nem megengedettek negatív értékek, 0 és NA viszont igen
		- A nullákat tartalmazó sorok figyelmen kívül hagyása, NA értéket tartalmazó sorok NA értéket eredményeznek

### Tömbök és mátrixok indexelése (4)

- Elemek kinyerése esetén ha az indexelés eredményeként kapott struktúra mérete valamelyik dimenzióban 1, akkor a megfelelő dimenzió elhagyása
	- Speciálisan ha az eredmény egydimenziós struktúra, akkor vektort kapunk
		- Például mátrix egy sorát vagy oszlopát kiválasztva egy vektor az eredmény

### Példa mátrixok indexelésére (1)

- Egyetlen elem kiválasztása:  $m[1,2]$
- Az első sor kiválasztása:  $m[1,]$ 
	- Elemek kinyerésénél az eredmény megfelelő elemszámú vektor
- Az első oszlop kiválasztása: m [, 1]
	- Elemek kinyerésénél az eredmény megfelelő elemszámú vektor
- Az első öt sor kiválasztása:  $m[1:5,1]$ 
	- Elemek kinyerésénél az eredmény mátrix vagy megfelelő elemszámú vektor

### Példa mátrixok indexelésére (2)

- Az első két sorban és első három oszlopban lévő elemek kiválasztása az oszlopok felcserélésével: m[1:2,3:1]
	- Elemek kinyerésénél az eredmény mátrix
- Az egynél nagyobb abszolút értékű elemek kiválasztása: m[abs(m)>1]
	- A mátrix vektorként indexelése történik a kifejezésben
	- Elemek kinyerésénél az eredmény vektor

### Faktorok

- A faktorok olyan speciális vektor jellegű objektumok, amelyek velük azonos hosszú vektorok elemeinek egy osztályozását határozzák meg
	- A fakort alkotó véges számú különböző érték reprezentálja az osztályokat vagy kategóriákat
- A faktor objektumoknak van egy levels attribútuma, amelynek értéke egy karakter vektor
	- Ennek elemei adják meg az osztályok vagy kategóriák neveit
	- Ilyen attribútuma tetszőleges objektumnak lehet tetszőleges értékkel
	- Faktorok esetében azonban az attribútum értéke kötelezően egy megfelelő elemszámú karakter vektor kell hogy legyen

### Faktorok létrehozása (1)

• Faktorokat a

factor(*x*, levels=sort(unique.default(*x*), na.last=TRUE), labels=levels, exclude=NA, ordered=is.ordered(*x*) )

függvénnyel lehet létrehozni tetszőleges típusú vektorokból

- Az *x* argumentum egy olyan vektor, amely általában kevés számú különböző értéket tartalmaz (a különböző értékek reprezentálják az egyes kategóriákat)
- A levels argumentum adja meg, hogy az *x* vektorban milyen különböző értékek szerepelhetnek
- Ha az utóbbit nem adjuk meg, akkor az alapértelmezés egy olyan vektor, amelyben *x* valamennyi különböző eleme növekvő sorrendbe rendezve szerepel (a rendezés módja a környezettől függhet)

### Faktorok létrehozása (2)

- A hatékonyabb tárolás érdekében a faktor objektumokat egy egész kódokból álló vektor alkotja a levels attribútum értékével együtt
	- A kategóriák neveit a levels attribútum adja meg, a kódok ezt a vektort indexelik

### Faktorok létrehozása (3)

- A faktor objektum létrehozása az alábbi módon történik:
	- A levels argumentumban adott vektor elemei közül törlődnek az exclude argumentumban adott vektor elemei
	- Ha *x*[*i*] egyenlő *levels*[*j*]-vel, akkor az eredmény *i*-edik eleme *j* lesz, ha nincs egyezés *levels* egyik elemével sem, akkor pedig NA
	- $\bullet$  Ha nem adjuk meg a labels argumentumot, akkor a levels argumentum értékéből lesz képezve a levels attribútum értéke (szükség esetén automatikusan karakter vektorrá konvertálás)
	- Ha megadjuk a labels attribútumot, akkor ez egy megfelelő elemszámú karakter vektor lehet, amelynek elemei elnevezik a kategóriákat, ez lesz a levels attribútum értéke

# Függvények faktorok kezeléséhez (1)

- Az is.factor(*x*) logikai visszatérési értékű függvénnyel vizsgálható, hogy az argumentumként adott objektum faktor-e
- Az nlevels(x) függvény adja meg az argumentumként adott objektum levels attribútumának értékében az elemek számát (azaz az osztályok vagy kategóriák számát)
	- 0-t ad olyan objektumok esetén, amelyeknek nincs levels attribútuma

# Függvények faktorok kezeléséhez (2)

- A levels(x) függvény visszaadja levels attribútum értékét
- A levels(*x*) <- *érték* kifejezés a kategóriák átnevezéséhez használható
	- A kifejezésben *érték* egy megfelelő elemszámú, az osztályok vagy kategóriák neveit tartalmazó karakter vektor
	- Az *érték* vektorban megjelenő NA érték a megfelelő kategória törlését jelenti (a kategóriának megfelelő értékek helyettesítése NA értékekkel a faktorban)

#### Faktorok összehasonlítása

- Faktorok összehasonlításához az  $==$  és ! $=$ operátorokat lehet használni
	- Összehasonlítás karakter vektorokkal lehetséges, valamint olyan faktorokkal, amelyeknél a levels attribútumban ugyanazok az értékek szerepelnek (nem feltétlenül ugyanabban a sorrendben)
#### Példa faktorok használatára (1)

```
downloads <- c(6671034, 7326266, 1221041, 14386809,
  427062619, 17959640, 18811435
)
names(downloads) <- c("Firebird", "Celestia",
  "HSQLDB", "JBoss.org", "Azureus",
  "NASA World Wind", "phpBB"
)
lang <- c("C++", "C++", "Java", "Java", "Java",
  "C#", "PHP"
)
langf <- factor(lang)
levels(langf)
unclass(langf)
tapply(downloads, langf, max)
```
#### Példa faktorok használatára (2)

```
topicf <- factor(c(2, 3, 2, 5, 1, 3, 1), levels=1:5)
levels(topicf) <- c(
  "Communications",
  "Database",
  "Education",
  "Multimedia",
  "Software Development"
)
table(langf, topicf)
```
### Példa faktorok használatára (3)

uefa <- read.table("uefa.tab", sep="\t") attach(uefa) by(uefa, group, summary) detach(uefa)

#### Adatkeretek

- Olyan speciális listák, amelyeknek a komponensei azonos hosszúak
	- A komponensek vektorok, listák (más adatkeret objektumok is), faktorok és mátrixok lehetnek
	- Mátrixok esetében hossz alatt a sorok számát kell érteni
- Olyan mátrix-szerű struktúrákként tekinthetünk rájuk, amelyekben az oszlopok különböző típusúak lehetnek, és amelyekben az oszlopokat a lista komponensei adják meg
	- 112 • A sorok megfigyelések, az oszlopok pedig változók

#### Sorok és oszlopok elnevezése adatkeretekben

- A names attribútum az oszlopok neveit adja meg
	- Ha a létrehozáskor nem adunk egy oszlopnak nevet, akkor az R automatikusan választ megfelelőt
- Minden adatkeret objektumnak van row.names attribútuma, amelynek értéke egy karakter vektor
	- Ennek éppen annyi eleme van, amennyi a sorok száma
	- Nem lehet az elemek között ismétlődés és NA értékek sem megengedettek
	- Ha ezt nem adjuk meg, akkor az R automatikusan választ megfelelő értéket az attribútumnak
	- A vektor elemeivel a sorokat lehet indexelni

#### Adatkeretek létrehozása

- A data.frame(...) függvénnyel lehet létrehozni adatkeret objektumokat
- Alkalmas objektumokat (például mátrixokat, listákat) az as.data.frame(*x*) függvénnyel lehet adatkeret objektumokká konvertálni
- Számos olyan függvény van, amelyekkel külső forrásból lehet adatkereteket létrehozni
	- Ilyenek a read.table(), a read.csv(), read.csv2(), read.delim(), read.delim2() és read.fwf() függvények

# A data.frame() függvény (1)

- A data.frame(..., row.names=NULL) függvény adatkeretek létrehozására szolgál
	- Van néhány további hasznos argumentum is, ezeket lásd a dokumentációban
- A függvénynek tetszőleges sok argumentumot meg lehet adni, ezekből a komponensekből képződnek az adatkeret oszlopai
	- Ha egy argumentumot *név* = *érték* módon adunk meg, ahol név azonosító vagy karakterlánc, akkor a rendszer a nevet használja a megfelelő oszlop(ok) elnevezéséhez
	- Egyébként az argumentum alapján határozza meg az oszlopneveket (szükség esetén automatikusan generálja)

# A data.frame() függvény (2)

- Az oszlopokat szolgáltató argumentumok azonos hosszúak kell hogy legyenek
	- Kivételt képeznek az atomi vektorok, faktorok és az I(*x*) függvénnyel levédett karakter vektorok (utóbbit lásd a következő oldalon)
	- Szükség esetén ezek azonos hosszra normalizálása az elemek ismétlésével

# A data.frame() függvény (3)

- A függvénynek átadott karakter vektorok automatikusan faktorokká lesznek konvertálva
	- $\bullet$  Ezt úgy lehet megakadályozni, hogy a vektort az  $I(x)$ függvénnyel levédve adjuk át a data.frame(…) függvénynek
	- Kivételt képez a row.names attribútum értékét adó karakter vektor argumentum, amelyből nem lesz oszlop
- Ha mátrixokat, listákat vagy adatkereteket adunk át argumentumokként, akkor ezek oszlopai illetve komponensei egyenként adódnak hozzá a létrehozandó adatkerethez
	- $\bullet$  Ezt meg lehet akadályozni úgy, hogy az  $I(x)$  függvényt használjuk az argumentum levédésére

# A data.frame() függvény (4)

- A row.names argumentumban egy olyan egész vagy karakter vektort lehet megadni, amelyből a row.names attribútum értéke lesz, vagy pedig speciálisan egy egyelemű egész vagy karakter vektort
	- Utóbbi esetben a sorszámával vagy a nevével adott argumentum szolgáltatja a row.names attribútum értékét
	- Ez nem is fog megjelenni az adatkeretben oszlopként
	- Kivételt képez az a speciális eset, ha az adatkeret egyetlen sort tartalmaz, ekkor az argumentum a sor nevét adja meg

# A data.frame() függvény (5)

- A row.names argumentum értéke lehet NULL. amely az alapértelmezés
	- Ekkor a sorok elnevezése az első olyan komponens alapján történik, amely alkalmas sornevekkel rendelkezik
	- Ha nincs ilyen, akkor a sorok elnevezése egészekkel (számozás egytől)

#### Példa adatkeret létrehozására

```
countries <- data.frame(
  name=c("Hungary", "Kenya", "Japan"),
  area=c(93030, 580367, 377873),
  oecd.member=c(TRUE, FALSE, TRUE),
  population=c(9905596, 39002772, 127078679),
  capital=I(c("Budapest", "Nairobi", "Tokyo")),
  row.names="name"
```
)

# Adatkeretek indexelése (1)

- Az indexelés hasonlóan történik a mátrixok és listák indexeléséhez
	- A [], [[]] és \$ operátorokat lehet használni
- Indexelés nem csupán elemek értékének kinyerésére használható, hanem értékadásban is az adatkeret elemeinek helyettesítésére
	- A viselkedés esetenként eltérő lehet elemek kinyerése és értékadás esetében!

# Adatkeretek indexelése (2)

- A \$ operátorral valamint a [] és [[]] operátoroknál egyetlen indexet megadva listaként lehet indexelni az adatkereteket
	- Így oszlopokat lehet kiválasztani
- A [] és [[]] operátoroknál két indexet (sor, oszlop) megadva úgy indexelhetjük az adatkereteket, mint a mátrixokat
	- A  $\lceil \lceil \rceil$ ] operátorral csak egyetlen elemet lehet kiválasztani, a  $\lceil \rceil$ operátorral egyidejűleg többet is
- Az indexeket kizárólag az [] operátornál lehet elhagyni

# Adatkeretek indexelése (3)

- Ha egyetlen indexet adunk meg a [[]] operátornak, akkor az az adatkeret megfelelő oszlopát kapjuk eredményül
	- Elemek kinyerésénél az eredmény egy vektor vagy NULL
	- Az index lehet numerikus típusú (egésszé konvertálás), amely az oszlop számát adja meg
		- Elemek kinyerésénél nem létező oszlop esetén hiba
	- Az index lehet az oszlop nevét megadó karakterlánc
		- Elemek kinyerésénél nem létező oszlop esetén az eredmény NULL
	- Például countries $\lceil \lceil 1 \rceil \rceil$ , countries $\lceil \lceil \lceil \cdot \rceil \rceil$  is az adatkeret első oszlopát adja, de a countries\$area kifejezés is

# Adatkeretek indexelése (4)

- Ha két indexet adunk meg a  $\lceil \cdot \rceil$ ] operátornak, akkor az az adatkeret megfelelő sorának megfelelő oszlopában lévő értéket jelenti
	- Elemek kinyerésénél az eredmény egy egyelemű vektor vagy NULL<sub>L</sub>
	- Az indexek lehetnek numerikus típusúak és karakterláncok, a sor- és oszlopindex lehet különböző típusú
		- Például a countries[[1,3]], countries[["Hungary", "population"]] és countries[["Hungary",3]] kifejezések mind az első sor harmadik oszlopában lévő értéket adják
	- Elemek kinyerésénél nem létező számú sor vagy oszlop esetén az eredmény hiba, nem létező nevű sor vagy oszlop esetén NULL
	- Értékadásban nem létező sor vagy oszlop esetén hiba

# Adatkeretek indexelése (5)

- Ha egyetlen indexet adunk meg a [] operátornak:
	- Az index numerikus és karakter vektor lehet, az adott oszlopok lesznek kiválasztva, az adott sorrendben
	- Elemek kinyerésénél az eredmény minden esetben egy adatkeret, amely a kiválasztott oszlopokból áll
	- Ilyen módon tetszőleges számú oszlopot ki lehet választani (ugyanaz az oszlop csak kinyerésnél választható ki többször is)
	- Például countries[c("area", "population")] és countries[c(1,3)] egyaránt az első és harmadik oszlopot választja ki

# Adatkeretek indexelése (6)

- $\bullet$  Ha két indexet adunk meg a  $\lceil \cdot \rceil$  operátornak:
	- Az indexek numerikus és karakter vektorok is lehetnek, a sor- és oszlopindex lehet különböző típusú
	- Az indexek által adott elemek kerülnek kiválasztásra, az adott sorrendben
	- Elemek kinyerésnél ha nem egyetlen elem kerül kiválasztásra, akkor az eredmény a megfelelő elemekből álló adatkeret, egyébként pedig egy egyelemű vektor
		- Például míg a countries[1,3] kifejezés értéke egyelemű vektor, addig a countries[1:2,c(1,3)] kifejezésé egy adatkeret
	- A két index közül bármelyiket el lehet hagyni, ilyen módon teljes sorokat és oszlopokat lehet kiválasztani
		- 126 – Például a countries[2:3,] kifejezés a második és harmadik sort választja ki

# Adatkeretek indexelése (7)

- Akár új oszlopokat is hozzá lehet adni az adatkeretekhez (új oszlopokkal bővítés a jobb szélen történik)
	- Egy megfelelő értékadásban olyan oszlopot kell megadni, amely még nem szerepel az oszlopok között (ha az oszlopot a számával adjuk meg, akkor közvetlenül az utolsó oszlop után lehet bővíteni)
- Sorokkal is lehet bővíteni az adatkeret objektumot az utolsó sor után
	- Szükség esetén automatikus kitöltés NA értékekkel a közbülső sorokban

### Adatkeretek indexelése (8)

- Értékadásban a helyettesítő érték lehet lista, ekkor a lista minden egyes komponense egy-egy oszlop (egy részének) helyettesítésére lesz felhasználva
	- Ha a komponensek a listában rövidebbek a szükségesnél, akkor az elemek ismétlése
- Ha értékadásban csak oszlopokat választunk ki az adatkeret objektumban, akkor megjelenhetnek NULL értékek is a listában, amely a megfelelő oszlopok törlését jelentik

# Példa adatkeret bővítésére (1)

- Új oszlop hozzáadása az adatkerethez (az alábbiak ekvivalensek):
	- countries $\lceil \lceil \cdot \rceil$ gdp.ppp"]] <- c(19800, 1600, 34200)
	- countries["gdp.ppp"] <- c(19800, 1600, 34200)
	- countries\$gdp.ppp <- c(19800, 1600, 34200)
	- countries $[5]$  <- list(gdp.ppp=c(19800, 1600, 34200))

# Példa adatkeret bővítésére (2)

- Új sor hozzáadása az adatkerethez (nem ekvivalensek):
	- $countries['Greece", ] < list(131990, TRUE,$ 10737428,"Athens")
	- $countries['Greece'', 1:4] < -$  list(131990, TRUE, 10737428, "Athens")
- Különbségek:
	- Az első esetben az új sor valamennyi oszlopába NA-tól különböző érték kerül (szükség esetén a listában adott elemek ismétlésével)
	- A második esetben az új sor első 4 oszlopába kerülnek a listában adott értékek, a többi oszlopba pedig NA

# Adatkeretek indexelése (9)

- Adatkeretek vektorokkal történő indexelésnél lehet negatív elemű index vektorokat használni
	- Ez a megfelelő sorok illetve oszlopok elhagyását jelenti az adatkeretből
	- Például a countries [, c(-1, -3)] kifejezés az első és harmadik oszlop elhagyását jelenti, countries[2, -4] a második sort adja, amelyből elhagyásra került a negyedik oszlop
- Tilos az indexvektorban pozitív és negatív értékeket is használni

### Adatkeretek indexelése (10)

- Elemek kinyerésnél adatkereteket vektorokkal indexelve pozitív és negatív indexek között is megjelenhetnek 0 értékek, amelyek figyelmen kívül lesznek hagyva
	- Ha egy index minden eleme 0, akkor az eredmény egy olyan adatkeret, amelynek nincs egyetlen sora vagy oszlopa sem

#### Adatkeretek létrehozása külső forrásból (1)

```
machine <- read.csv(
   file="http://archive.ics.uci.edu/ml/machine-learning-
databases/cpu-performance/machine.data",
   header=FALSE,
   col.names=c("vendor", "model", "myct", "mmin", "mmax",
      "cach", "chmin", "chmax", "prp", "erp"),
   row.names=2
)
```
#### Adatkeretek létrehozása külső forrásból (2)

```
bupa <- read.csv(
  file="http://archive.ics.uci.edu/ml/machine-
learning-databases/liver-disorders/bupa.data",
  header=FALSE,
  col.names=c("mcv", "alkphos", "sgpt", "sgot",
     "gammagt", "drinks", "selector"),
  colClasses=list(selector="factor")
)
```
### Adatkeretek létrehozása külső forrásból (3)

- Az első argumentumként adott adatkeret oszlopait a transform(*x*, …) függvénnyel transzformálhatjuk
	- A további argumentumok *név*=*érték* alakú kifejezések
	- Az adatkeret adott nevű oszlopai lesznek helyettesítve, ha nincs egy adott nevű oszlop, akkor pedig az adatkeret bővítése
- Például:

```
Orange \leq- transform(Orange, age = age + 1)
mtcars <- transform(mtcars, am=factor(am))
transform(mtcars, category=factor(
  ifelse(mpg > 20 & wt > 2.5, "A", "B")
))
```
### Adatkeretek és listák csatolása a keresési útvonalhoz (1)

- Az attach(*x*, pos=2) függvénnyel lehet adatkereteket és listákat a keresési útvonalhoz csatolni
	- Az *x* argumentum adatkeret, lista és környezet is lehet
	- Ezután az *x* objektum komponenseit ideiglenesen a nevükkel egyező nevű változókon keresztül lehet elérni
	- Van néhány további argumentum is, ezeket lásd a dokumentációban

### Adatkeretek és listák csatolása a keresési útvonalhoz (2)

- Az attach () függvény alapértelmezésben a keresési útvonal második elemeként szúrja be az argumentumként adott objektumot
	- Azaz a globális környezet után, valamint az összes előzőleg betöltött csomag és a keresési útvonalhoz csatolt objektum elé
	- Ezt lehet szabályozni a pos argumentum megadásával (azonban pos értéke nem lehet 1)

### Adatkeretek és listák csatolása a keresési útvonalhoz (3)

- Az attach () függvény egy olyan új környezet hoz létre, amelybe lemásolódnak az argumentumként adott lista vagy adatkeret komponensei, és ez a környezet lesz hozzáadva a keresési útvonalhoz!
- A továbbiakban a felhasználó a másolatokkal dolgozik, tehát a komponensekkel egyező nevű változókon keresztül nem tudja megváltoztatni az eredeti objektumot!
	- Értékadásban az <<- vagy ->> operátort használva a másolatokat lehet megváltoztatni
	- Az  $\lt$  vagy  $>$  operátorral történő értékadás pedig a globális környezetben hoz létre egy új változót

### Adatkeretek és listák csatolása a keresési útvonalhoz (4)

- Egy keresési útvonalhoz csatolt objektumot a detach(*x*, pos=2) függvénnyel lehet a keresési útvonalról eltávolítani
	- Meg lehet neki adni argumentumként az útvonalról eltávolítandó objektum nevét mint azonosítót, és mint karakterláncot is
	- Az eltávolítandó objektum megadható a sorszámával is a keresi útvonalban
	- Argumentum nélkül meghívva a keresési útvonal második elemét távolítja el

#### Példa adatkeretek és listák keresési útvonalhoz csatolására

```
countries$population
attach(countries)
population
ls()population <- population + 1
ls()rm(population)
population <<- population + 1
countries$population <- population + 1
detach()
countries$population
```
# Környezetek (1)

- A környezeteket egy szimbólum-érték párokat tartalmazó úgynevezett keret (*frame*) alkotja, valamint egy mutató egy másik környezetre, amit bezáró környezetnek hívnak (*enclosure*)
- Ilyen módon a környezetek faszerkezetet alkotnak
	- A fa gyökere egy üres környezet, amely az emptyenv $()$ függvénnyel érhető el
	- A fában egy környezet szülője a bezáró környezete
- Szimbólumkeresés művelet (szimbólum értékének meghatározása)
	- Ha egy környezet nem tartalmazza a szimbólumot, a keresés a bezáró környezetben folytatódik

# Környezetek (2)

- A környezetek kezelése automatikusan történik
	- Például minden függvényhívás során automatikusan létrejön egy környezet, amely a függvény lokális változóit és argumentumait tartalmazza
- Vannak azonban környezetek kezelésére szolgáló függvények
	- Például a new.env () függvény egy új, üres környezetet hoz létre

# Globális környezet

- Az úgynevezett globális környezet a felhasználó munkaterülete
	- Minden parancssorban elvégzett értékadás a globális környezetben hozza létre a megfelelő objektumot
	- Ez a keresési útvonal első eleme, a keresési útvonalban ezt követő környezet a bezáró környezete, és így tovább (lásd a keresési útvonalnál leírtakat)
	- A .GlobalEnv változó és globalenv() függvény értéke egyaránt a globális környezetet szolgáltatják

#### Példa környezetek használatára

```
ls()ls(pattern="x")
ls(pattern="^Nx.*y$")rm(list=ls(all=TRUE))
exists("x")
x < -1exists("x")
exists("sin")
exists("sin", inherits=FALSE)
if (! exists("f", mode="function"))
  f \le - function(x) 1 / (1 + exp(-x))
rm(f)
```
#### Keresési útvonal

- Környezeteket tartalmaz, amelyekben a máshol nem megtalált szimbólumokat kell keresni
- A keresési útvonal első eleme a globális környezet, utolsó eleme pedig mindig a base csomag
- A keresési útvonalon szereplő valamennyi környezetnek az útvonalon őt követő környezet a bezáró környezete
- Ha egy szimbólumkeresés sikertelen volt, akkor a keresési útvonalban adott környezetekben folytatódik a keresés
- A search () függvény visszatérési értéke egy a keresési útvonalat megadó karakter vektor
- Az attach(), detach() és library() függvényekkel lehet manipulálni a keresési útvonalat

# Függvények

- Minden függvényt az alábbi három komponens alkot:
	- Formális argumentumlista
	- Törzs
	- Egy a függvény környezetének nevezett környezet
- Függvények a fenti komponenseinek manipulálására szolgálnak a formals(*f*), body(*f*) és environment(*f*) függvények
	- Ezeket akár értékadó kifejezésben is lehet használni értékadó operátor bal oldalán

### Függvények definiálása

• Egy névtelen függvényt definiál az alábbi kifejezés:

function(*arglista*) *törzs*

### Formális argumentumlista

- Vessző karakterekkel elválasztott argumentumok alkotják, amelyek az alábbiak lehetnek:
	- *név*
	- *név* = *kifejezés*
	- ...
- A második alapértelmezett értéket ad az argumentumnak
- A harmadik változó argumentumszámú függvényeknél és argumentumlista továbbadásnál használt
- Az argumentumlista lehet üres

# Függvények törzse (1)

- A törzs a függvény visszatérési értékét szolgáltatja, lehet egyetlen kifejezés vagy összetett utasítás
- Kizárólag függvény törzsében használható a return(*x*) függvényhívás:
	- A függvény befejeztetésére szolgál, az argumentum értéke lesz a visszatérési érték
	- A függvényt meg lehet hívni argumentum nélkül, return() módon is, ekkor NULL a visszatérési érték
- Ha a függvény törzsében nem hajtódik végre egyetlen return() függvényhívás sem, akkor a visszatérési érték a törzsben utoljára kiértékelt kifejezés értéke

# Függvények törzse (2)

- Kizárólag függvény törzsében használható a logikai visszatérési értékű missing(*x*) függvény
	- Argumentumként a tartalmazó függvény egy formális argumentumának nevét lehet megadni
	- Azt szolgáltatja, hogy az adott formális argumentumhoz meg lett-e adva aktuális argumentum a hívás során
		- TRUE értéket ad akkor, ha a paraméterkiértékelés során a formális argumentumnak nem felelt meg egyetlen aktuális argumentum sem és a függvényhívást megelőzően a törzsben nem lett módosítva a formális paraméter értéke

### Példa függvények definiálására (1)

 $p \le -$  function(a, x) sum(x^((length(a)-1):0)  $*$  a)

```
fibonacci <- function(n) {
   a \le - (1 + \sqrt{2}) / 2b \le - (1 - sqrt(5)) / 2(a^{\wedge}n - b^{\wedge}n) / sqrt(5)}
```

```
d \le- function(x, y) {
  if (! is.vector(x) || ! is.vector(y)|| ! is.numeric(x) || ! is.numeric(y))
    stop("both arguments must be numeric vectors")
  z <- sqrt((x - y) %*% (x - y))drop(z)
}
```
### Példa függvények definiálására (2)

- f <- function(beta=1) function(x)  $1 / (1 + \exp(-\beta)$
- $y$  <- function(w, x, f) { if (missing(f))  $f \le -$  function(z) 1 / (1 + exp(-z)) else if (! is.function(f)) stop("invalid f argument")  $f(sum(w * x))$ }

# Függvényhívás (1)

- Az alábbi módon lehetséges: *függvény-hivatkozás*(*arg* 1 , …, *arg*  $\binom{1}{n}$ 
	- A kifejezésben szereplő *függvény-hivatkozás* legegyszerűbb esetben egy azonosító (a függvény neve), de lehet karakterlánc (ha a függvény neve nem azonosító) vagy egy függvény objektumot szolgáltató kifejezés
	- Az argumentumokat meg lehet adni névvel is *név* = *kifejezés* módon, ekkor a paraméterkiértékelésnél név szerinti kötés történik
		- Legegyszerűbb esetben *név* azonosító, de lehet karakterlánc is
	- Továbbá argumentum helye hagyható üresen és megadható a speciális ... karaktersorozat
		- Utóbbi csak akkor, ha a hívás függvény törzsében történik

# Függvényhívás (2)

- Bizonyos speciális függvényhívások értékadó operátor bal oldalán is megjelenhetnek értékadó kifejezésben
	- Lásd például az attribútumok értékének beállítása kapcsán leírtakat
- Lásd a kiértékelési környezeténél leírtakat a függvények és környezetek kapcsán

#### Példa függvényhívásokra

```
f <- function(beta=1)
  function(x) 1 / (1 + \exp(-\beta)f()f()(\theta)f(1)f(1)(0)
```
"Hello, world!" <- function() cat("Hello, world!\n") get("Hello, world!") "Hello, world!"()

(function(n, k) factorial(n) / (factorial(k) \*  $factorial(n - k))$  (9, 3)

# Rekurzió (1)

- Rekurzió megvalósításához használjuk a Recall(…) függvényt, amely a tartalmazó függvényt fogja meghívni
	- Egyébként a függvény átnevezése hibát okoz

# Rekurzió (2)

• Rekurzió hibás megvalósítása (a függvény nem átnevezhető):

```
h <- function(n) {
  if (n == 1)
    return(1)
  else
    return(2 * h(n - 1) + 1)}
h(3)
hanoi <- h # A függvény átnevezése
rm(h)
hanoi(3) \# Hiba, mivel nincs h() függvény!
```
# Rekurzió (3)

• Rekurzió helyes megvalósítása:

```
f <- function(n) {
  if (n == 1)
    return(1)
  else
    return(2 * Recall(n - 1) + 1)
}
f(3)
hanoi <- f # A függvény átnevezése
rm(f)
hanoi(3)
```
# Rekurzió (4)

• Rekurzió helyes megvalósítása:

```
ackermann <- function(m, n) \{if (m == 0)return(n + 1)
  else if (m > 0 && n == 0)return(Recall(m - 1, 1))else if (m > 0 && n > 0)
     return(
       Recall(
          m - 1,
          Recall(m, n - 1))
     )
     stop("Should never get here")
}
```
# Függvények és környezetek (1)

- Egy függvény környezete az a környezet, amely a függvény létrehozásakor aktív volt
	- Ennek a környezetnek valamennyi szimbólumát látja a függvény
- A parancssorban létrehozott függvények környezete ilyen módon a globális környezet
- Az environment (*f*) függvény az argumentumként adott függvény környezetét szolgáltatja

# Függvények és környezetek (2)

- Minden függvényhívás során automatikusan létrejön egy kiértékelési környezetnek nevezett új környezet, amely a függvény lokális változóit és argumentumait tartalmazza
	- Ebben a környezetben történik a függvény törzsét alkotó kifejezések kiértékelése
	- Ennek a környezetnek a bezáró környezete a függvény környezete

# Függvények és környezetek (3)

• A függvények környezetét személtető példa:  $rm(x)$  $f$  <- function() {

```
x \le -1g <- function(y) x + yreturn(g)
```

```
}
h < -f()environment(f)
environment(h)
```

```
ls(envir=environment(h))
```

```
get("x", envir=environment(h))
```
### Paraméterkiértékelés (1)

- Az aktuális paraméterek formális paraméterekhez hozzárendelése név szerinti illetve sorrendi kötés alapján történik
- Mivel formális argumentumokhoz meg lehet adni alapértelmezett értéket, a hívásnál megadott argumentumok száma lehet kevesebb a formális argumentumok számánál
- Függvény lehet változó argumentumszám

### Paraméterkiértékelés (2)

- Az aktuális és formális argumentumok megfeleltetése az alábbiak szerint három lépésben történik:
	- 1. Teljes névegyezés alapján
	- 2. Részleges névegyezés alapján
	- 3. Sorrendi kötés alapján
- Hiba, ha az algoritmus végén nem lesz párja egy aktuális argumentumnak, vagy egy olyan formális paraméternek, amelynek nincs alapértelmezett értéke

### Paraméterkiértékelés (3)

- 1. Teljes névegyezés alapján:
	- Minden névvel megadott aktuális argumentumot meg kell feleltetni az azonos nevű formális argumentumnak
	- Hiba, ha egy formális argumentum nevével több aktuális argumentum neve is megegyezik
		- Azaz minden formális argumentum értéke legfeljebb egyszer adható meg

### Paraméterkiértékelés (4)

- 2. Részleges névegyezés alapján:
	- Az előző lépésben formális argumentumoknak nem megfeleltetett névvel megadott aktuális argumentumok mindegyikéhez olyan formális argumentumot keresni a megmaradtak közül, amelynek neve az adott aktuális argumentum nevével kezdődik
	- Hiba, ha egy aktuális argumentumhoz több ilyen formális argumentum van
	- Tehát név szerinti paraméterátadásnál nem kötelező kiírni egy formális argumentum teljes nevét, ha az egyértelműen rövidíthető
	- Ha a formális argumentumok között van . . ., akkor a részleges névegyezés vizsgálata csak az ezt megelőző formális argumentumoknál

### Paraméterkiértékelés (5)

- 3. Sorrendi kötés alapján:
	- Az előző két lépésben kimaradt formális argumentumok megfeleltetése a megmaradt aktuális argumentumoknak a megadásuk sorrendjében
	- Ha van a formális argumentumlistán . . ., akkor ennek megfeleltetni az összes kimaradt aktuális argumentumot

### Paraméterkiértékelés (6)

- Az aktuális argumentumok és az alapértelmezett argumentumok kiértékelése másként történik
	- Az aktuális argumentumok kiértékelése a hívó függvény környezetében történik
	- Az alapértelmezett argumentumok kiértékelése pedig a függvény környezetében
- Egy argumentum kiértékelése csak akkor történik meg, ha szükség van az értékére
	- Elképzelhető, hogy egyáltalán nem is értékelődik ki egy aktuális argumentum
	- Ne adjunk aktuális paraméterként olyan mellékhatásos kifejezéseket, mint például az értékadás

### Paraméterkiértékelés (7)

- Az aktuális és formális argumentumok megfeleltetése egymásnak nem a leírtak szerint történik a primitív függvények esetében
	- Ezek tipikusan nem veszik figyelembe a névvel megadott aktuális argumentumok neveit, hanem sorrendi kötés alapján feleltetik meg egymásnak a formális és aktuális argumentumokat
- A paraméterátadás érték szerint történik

### Függvények vektorizálása

- Számos operátor és függvény vektorokra alkalmazása elemenkénti végrehajtást eredményez
	- Ilyenek például az aritmetikai operátorok és a matematikai függvények egy része (abs(*x*), sin(*x*), sqrt(*x*), …)
- A Vectorize(*f*) függvénnyel lehet vektorizálni az argumentumként adott *f* függvényt
	- A visszatérési érték egy az *f* függvénnyel egyező formális argumentumlistájú függvény, amely azonban vektorokra is alkalmazható
	- Vektorokra alkalmazás *f* elemenkénti alkalmazását jelenti

## Példa függvények vektorizálására

• A korábban definiált függvényeket felhasználó példák:

Vectorize(hanoi)(1:30) Vectorize(ackermann)(0:3, 0) outer(0:3, 0:3, Vectorize(ackermann)) outer(1:10, 1:10, Vectorize(gcd))

## Összetett utasítás

• Blokknak vagy összetett utasításnak nevezik az alábbit:

{ *kifejezés* 1 ; *kifejezés* 2 ; … ; *kifejezés* n }

- Az összetett utasításban tetszőleges kifejezéseket meg lehet adni, amelyeket el lehet választani újsor karakterekkel is
- A kifejezések kiértékelése, az összetett utasítás értéke a benne utoljára kiértékelt kifejezés értéke
- Az összetett utasítás kiértékelése csak akkor történik meg, ha a végét jelző '}' karakter után beolvasásra került egy újsor karakter

#### Vezérlési szerkezetek

- Elágaztató utasítások:
	- if ( *kifejezés<sub>1</sub>* ) *kifejezés<sub>2</sub> else kifejezés<sub>3</sub>*
	- if ( *kifejezés<sub>1</sub>* ) *kifejezés*<sub>2</sub>
- Ciklusszervező utasítások:
	- repeat *kifejezés*
	- while ( *kifejezés* 1 ) *kifejezés* 2
	- for ( *név* in *kifejezés*<sub>1</sub> ) *kifejezés*<sub>2</sub>
	- break
	- next

# Az if utasítás (1)

- Használat:
	- if ( *kifejezés<sub>1</sub>* ) *kifejezés<sub>2</sub>* else *kifejezés<sub>3</sub>* if ( *kifejezés* 1 ) *kifejezés* 2
	- *kifejezés* 1 értéke logikai vagy azzá konvertálható vektor lehet, amelynek első eleme NA értéktől különböző kell hogy legyen
	- *kifejezés* 2 és *kifejezés* 3 tetszőleges kifejezések
	- Figyelmeztetést eredményez, ha *kifejezés* 1 értéke egynél hosszabb vektor (csak az első elem lesz felhasználva)

## Az if utasítás (2)

- Végrehajtáskor először kiértékelődik az első kifejezés
	- Ha *kifejezés* 1 értéke olyan logikai vektor, amelynek első eleme TRUE, akkor kiértékelődik *kifejezés* 2 és annak értéke az utasítás visszatérési értéke
	- Egyébként
		- Ha van else ág, akkor kiértékelődik *kifejezés* 3 és annak értéke az utasítás visszatérési értéke
		- Ha nincs else ág, akkor NULL az utasítás visszatérési értéke

## Az if utasítás (3)

- Ha az if utasítás nem összetett utasításban szerepel, akkor az else egy sorban kell hogy szerepeljen *kifejezés* 2 -vel
	- Speciálisan ha *kifejezés* 2 összetett utasítás, akkor a végét jelző '}' és az else között nem megengedett újsor karakter
- Az if utasításokat tetszőleges mélységig egymásba lehet ágyazni

#### Példa az if utasítás használatára

```
med <- function(x) {
  x \le -\text{sort}(x)if (length(x) % 2 == 1)x[ceiling(length(x) / 2)]else
     (x[length(x) / 2] + x[length(x) / 2 + 1]) / 2}
```
#### A repeat utasítás

• Használat:

repeat *kifejezés*

- Az utasításban szereplő kifejezés tetszőleges lehet
- Végtelen ciklus megvalósítására szolgál
- A kifejezés kiértékelése újra és újra, amelyet egy break utasítás végrehajtása szakít meg
	- A kifejezés tipikusan egy feltételes break utasítást is tartalmazó összetett utasítás (lehet önmagában egyetlen break utasítás, de ez nem túl hasznos)
- Az utasítás visszatérési értéke NULL

#### Példa a repeat utasítás használatára

• Faktorizáció (Pollard ρ-heurisztikája):

```
pollard <- function(n) {
  i \leq -1x \leq - sample(0:(n-1), size=1)
  y \le - xk \sim -2repeat {
     i < -i + 1x \le - (x^2 - 1) % %% n
     d \leq -\gcd(y - x, n)if (d != 1 && d != n)
        print(d)
     if (i == k) { y \le -x; k <- 2 * k }
  }
}
```
# A while utasítás (1)

• Használata:

while ( *kifejezés* 1 ) *kifejezés* 2

- Az utasításban szereplő *kifejezés* 1 kifejezésre pontosan ugyanazok a feltételek kell hogy teljesüljenek, mint az if utasítás esetében
- *kifejezés* 2 hasonlóan tetszőleges kifejezés lehet
- A programozási nyelvekben megszokott kezdőfeltételes ciklus
## A while utasítás (2)

- Végrehajtáskor először kiértékelődik az első kifejezés
	- Ha *kifejezés* 1 értéke olyan logikai vektor, amelynek első eleme TRUE, akkor kiértékelődik *kifejezés* 2 , majd újból *kifejezés* 1 , …
	- Az utasítás végrehajtása befejeződik akkor, ha *kifejezés*  $_1$  kiértékelése FALSE értéket eredményez
- Az utasítás visszatérési értéke NULL

### Példa a while utasítás használatára  $(1)$

```
• Naiv prímteszt:
     is.prime \le- function(n) {
       if (length(n) != 1) stop("invalid argument")
       n \leq -as.integer(n)if (n == 2) return(TRUE)
       if (n == 1 || n %% 2 == 0) return(FALSE)
       m \le -3while (m * m <= n) {
          if (n %% m == \theta) return(FALSE)
          m \le -m + 2\mathcal{F}TRUE
     \mathcal{F}
```
### Példa a while utasítás használatára (2)

• Legnagyobb közös osztó meghatározása (euklideszi algoritmus):

```
gcd <- function(m, n) {
  r <- m %% n
  while (r := 0) {
     m \le -nn \leq -rr <- m %% n
  }
  n
<u>}</u>
```
### Példa a while utasítás használatára (3)

• Pozitív egész kettes számrendszerbeli alakjának meghatározása:

```
as.binary \leq- function(n) {
  ret <- integer()
  while (n > 0) {
    m \le -n %/% 2
    d \le -as.integer(n - 2 * m)ret <- append(d, ret)
    n \leq -m}
  ret
}
```
### A for utasítás (1)

• Használata:

for ( *név* in *kifejezés* 1 ) *kifejezés* 2

- Az utasításban szereplő *kifejezés* 1 olyan kifejezés lehet, amelynek értéke atomi vektor, lista, kifejezés objektum vagy NULL
- *kifejezés* 2 tetszőleges kifejezés lehet

### A for utasítás (2)

- Végrehajtáskor az adott nevű változó sorban felveszi értékül *kifejezés* 1 értékének elemeit és minden elemre kiértékelődik *kifejezés* 2
	- Csak egyszer kerül kiértékelésre *kifejezés* 1
	- Ha *kifejezés*  $_1$  értéke NULL, akkor egyszer sem értékelődik ki *kifejezés* 2
	- *kifejezés* 2 -ben meg lehet változtatni a változó értékét, de az ettől függetlenül felveszi *kifejezés* 1 értékének minden elemét
- Az utasítás visszatérési értéke NULL

### A for utasítás (3)

- Az utasítás végrehajtása után mellékhatásként a változó értéke az lesz, amelyet a kiértékelés során utoljára felvett
	- Speciálisan a változó értéke NULL lesz akkor, ha *kifejezés*  $_1$  értéke NULL

### Példa a for utasítás használatára (1)

```
• Moduláris hatványozás:
    ModularPower \leq- function(a, b, n) {
       c \sim -0d \le -1for (digit in as.binary(b)) {
          c \sim -2 cd \le - (d * d) %% n
          if (digit == 1) {
             c \sim -c + 1d \le - (d * a) %% n
          }
       }
       d
     }
```
### Példa a for utasítás használatára (2)

```
findRoot <- function(f, a, b, eps=1e-4, maxit=40) {
   fa \leq -f(a)fb \leftarrow f(b)if (fa * fb >= 0) stop("f(a) * f(b) must be negative")
   root = if (fa < 0) { dx = b - a; a }
      else { dx = a - b; b }
   for (j in 1: maxit) \{fmid < -f(xmid < -root + (dx < -dx / 2))if (fmid \leq 0) root \leq- xmid
      if (abs(dx) < eps \mid \mid find == 0) return(root)
   }
```
### A break és next utasítások

- Mindkét utasítás csak ciklusszervező utasításokban használható
- A break utasítás megszakítja a legbelső tartalmazó ciklusszervező utasítás végrehajtását
- A next utasítás megszakítja a ciklus aktuális iterációjának végrehajtását és a végrehajtás következő iterációját idézi elő
- Nincs visszatérési értékük

### Példa a break és next utasítások használatára

```
env < - new.run()repeat \{line < - readLines(n=1)
   if (length(line) == \theta) break
   line <- gsub("(^[[:space:]]+)|([[:space:]]+$)", "", line)
   if (line == "") next
   if (length(grep("AQUITS", line, ignore-case=True)) == 1)break
   try(
      print(
         eval(parse(text=line), envir=env)
```
# A switch függvény (1)

• Használata:

switch(*kifejezés*, …)

- Az első argumentumként megjelenő *kifejezés* értéke egyelemű numerikus vagy karakter vektor lehet
- Ezt tetszőleges számú további aktuális argumentum követheti, amelyek értéke tetszőleges lehet
- A végrehajtás során először kiértékelődik az első argumentumként adott *kifejezés*, majd a következő módon folytatódik a végrehajtás

# A switch függvény (2)

- Ha *kifejezés* értéke egyelemű numerikus vektor:
	- Jelölje *k* ennek egésszé konvertált értékét, *n* pedig a függvény aktuális argumentumainak számát!
	- Ha 1 ≤ *k* ≤ (*n* 1) teljesül, akkor kiértékelődik a (*k* + 1). aktuális argumentum, amelynek értéke a függvény visszatérési értéke
	- Egyébként NULL a függvény visszatérési értéke

# A switch függvény (3)

- Ha kifejezés értéke karakterlánc:
	- Ha van olyan argumentum, amelynek a címkéje megegyezik a karakterlánccal, akkor az első ilyen argumentum értéke a visszatérési érték
	- Ha nincs ilyen argumentum, akkor a visszatérési érték az első címke nélküli argumentum értéke, ilyen hiányában pedig NULL

# Példa a switch függvény használatára

NumberOfDays <- function(year, month) { switch(month,

#### 31, if (((year %% 4 == 0) && !(year %% 100 == 0)) | | (year %% 400 == 0)) 29 else 28,

31, 30, 31, 30, 31, 31, 30, 31, 30, 31

### Példa a switch függvény használatára (2)

is.prime <- function(n, algorithm="AKS") { algorithm <- match.arg(algorithm, c("naive", "Fermat", "MillerRabin", "AKS")) switch(algorithm, naive=NaivePrimalityTest(n), Fermat=FermatPseudoprimeTest(n), MillerRabin=MillerRabinPseudoprimeTest(n), AKS=AKSPrimalityTest(n) )

}

### Adatkészletek (1)

- Az adatkészletek objektumokat szolgáltatnak, amelyek reprezentációit állományok tartalmazzák
	- Az adatkészlet betöltése után állnak rendelkezésre az objektumok
- Általában csomagok részét képezik
- Az R csomagok számos beépített adatkészletet tartalmaznak
	- Adatokat szolgáltatnak, amelyeket fel lehet használni például tesztelésre

### Adatkészletek (2)

- A data(..., list=character(0), package=NULL) függvénnyel lehet adatkészleteket betölteni és listázni a rendelkezésre álló adatkészleteket
	- Van néhány további argumentum is, ezeket lásd a dokumentációban
	- Ha nem adunk meg a függvénynek betöltendő adatkészletet, akkor a betöltött csomagokból valamint az állományrendszerben az aktuális könyvtárból elérhető adatkészleteket listázza
	- Adatkészletek betöltéséhez a függvénynek meg kell adni a betöltendő adatkészletek nevét mint azonosítót vagy karakterláncot (tetszőleges számú argumentum megadható), és/vagy a list argumentum értékéül az adatkészletek neveit tartalmazó karakter vektort

### Adatkészletek (3)

• A help(x) függvénnyel lehet hozzáférni egy adatkészletek dokumentációjához, argumentumként annak nevét mint azonosítót vagy karakterláncot megadva

### Adatkészletek (4)

- Az adatkészleteket olyan állományok tárolhatják, amelyeknek a neve az alábbi módon végződik:
	- 1. '.R' vagy '.r'
	- 2. '.Rdata' vagy '.rda'
	- 3. '.tab', '.txt' vagy '.TXT'
	- 4. '.csv' vagy '.CSV'
- Azaz jelenleg 4 különböző állományformátum támogatott
- A '.csv', '.txt' és '.tab' állományokat tömörítve is tárolni lehet (gzip, bzip2, xz)

### Adatkészletek (5)

- Az 1. fajta állományok a source () függvénnyel lesznek beolvasva
	- $\cdot$  Ezek tehát R kódot tartalmaznak
	- Beolvasás közben ideiglenesen az állományt tartalmazó könyvtár lesz az aktuális munkakönyvtár
- A 2. fajta állományok a load () függvénnyel lesznek betöltve
	- Ezek a save () függvénnyel elmentett objektumokat tartalmaznak
- A 3. fajta állományok egy read.table $($ …, header=TRUE) függvényhívással lesznek beolvasva
	- Ezek táblázatos formában tartalmaznak adatokat
- A 4. fajta állományok egy read  $.$ table $($ …, header=TRUE,  $\overline{a}$ sep=";") függvényhívással lesznek beolvasva
	- Ezek szintén táblázatos formában tartalmaznak adatokat

### Adatkészletek (6)

- A betöltés során az R olyan állományokat keres, amelyek neve az adatkészlet nevével kezdődik és ezt a felsorolt végződések valamelyike követi
	- Ha egy adatkészlethez több állományt is talál az R, akkor a sorrend szerinti elsőt választja
		- Ha van olyan állomány, amelynek a neve '.R'-re vagy '.r'-re végződik, akkor azt, …

### Adatkészletek (7)

- A keresés a betöltött, azaz a keresési útvonalhoz adott csomagokban történik és az aktuális munkakönyvtár data alkönyvtárában
	- A data könyvtárban elhelyezett állományokat össze lehet csomagolni egy Rdata.zip nevű állományba, így helyet lehet megtakarítani (a ZIP állomány maradjon a data könyvtárban)
	- A data könyvtárban a ZIP állomány mellé el kell helyezni egy filelist nevű szöveges állományt, amely a benne összecsomagolt állományok nevét sorolja fel (soronként egy állománynév)

### Adatkészletek (8)

- Az első két fajta adatkészlet betöltése több változót is létrehozhat a betöltést végző környezetben, amelyek neve tetszőleges lehet
- A másik két fajta adatkészlet betöltése egyetlen változót hoz létre a betöltést végző környezetben, amelynek a neve megegyezik az adatkészlet nevével

### Példa adatkészletek használatára

```
data(package="MASS")
help(quine, package="MASS")
data(quine, package="MASS")
data(list=c("galaxies", "shuttle"), package="MASS")
shuttle
summary(shuttle)
rm(list=ls())
library(MASS)
cats
ls()data(cats)
ls()summary(cats)
attach(cats)
```